# THE STATA JOURNAL

#### **Editor**

H. Joseph Newton Department of Statistics Texas A & M University College Station, Texas 77843 979-845-3142; FAX 979-845-3144 jnewton@stata-journal.com

#### **Associate Editors**

Christopher F. Baum Boston College Rino Bellocco Karolinska Institutet, Sweden and Univ. degli Studi di Milano-Bicocca, Italy A. Colin Cameron University of California–Davis David Clayton Cambridge Inst. for Medical Research Mario A. Cleves Univ. of Arkansas for Medical Sciences William D. Dupont Vanderbilt University Charles Franklin University of Wisconsin–Madison Joanne M. Garrett University of North Carolina Allan Gregory Queen's University James Hardin University of South Carolina Ben Jann ETH Zürich, Switzerland Stephen Jenkins University of Essex Ulrich Kohler WZB, Berlin

### **Stata Press Production Manager Stata Press Copy Editor**

## **Editor**

Nicholas J. Cox Department of Geography Durham University South Road Durham City DH1 3LE UK n.j.cox@stata-journal.com

Jens Lauritsen Odense University Hospital Stanley Lemeshow Ohio State University

J. Scott Long Indiana University Thomas Lumley University of Washington–Seattle Roger Newson Imperial College, London Marcello Pagano Harvard School of Public Health Sophia Rabe-Hesketh University of California–Berkeley J. Patrick Royston MRC Clinical Trials Unit, London Philip Ryan University of Adelaide Mark E. Schaffer Heriot-Watt University, Edinburgh Jeroen Weesie Utrecht University Nicholas J. G. Winter University of Virginia Jeffrey Wooldridge Michigan State University

Lisa Gilmore Gabe Waggoner

**Copyright Statement:** The Stata Journal and the contents of the supporting files (programs, datasets, and help files) are copyright  $\odot$  by StataCorp LP. The contents of the supporting files (programs, datasets, and help files) may be copied or reproduced by any means whatsoever, in whole or in part, as long as any copy or reproduction includes attribution to both (1) the author and (2) the Stata Journal.

The articles appearing in the Stata Journal may be copied or reproduced as printed copies, in whole or in part, as long as any copy or reproduction includes attribution to both (1) the author and (2) the Stata Journal.

Written permission must be obtained from StataCorp if you wish to make electronic copies of the insertions. This precludes placing electronic copies of the Stata Journal, in whole or in part, on publicly accessible web sites, fileservers, or other locations where the copy may be accessed by anyone other than the subscriber.

Users of any of the software, ideas, data, or other materials published in the Stata Journal or the supporting files understand that such use is made without warranty of any kind, by either the Stata Journal, the author, or StataCorp. In particular, there is no warranty of fitness of purpose or merchantability, nor for special, incidental, or consequential damages such as loss of profits. The purpose of the Stata Journal is to promote free communication among Stata users.

The *Stata Journal*, electronic version (ISSN 1536-8734) is a publication of Stata Press. Stata and Mata are registered trademarks of StataCorp LP.

The Stata Journal (2007) **7**, Number 1, pp. 137–139

# **Stata tip 40: Taking care of business**

Christopher F. Baum Department of Economics Boston College Chestnut Hill, MA 02467 baum@bc.edu

Daily data are often generated by nondaily processes: for instance, financial markets are closed on weekends and holidays. Stata's time-series date schemes ([U] **24.3 Timeseries dates**) allow for daily data, but gaps in time series may be problematic. A model that uses lags or differences will lose several observations every time a gap appears, discarding many of the original data points. Analysis of "business-daily" data often proceeds by assuming that Monday follows Friday, and so on. At the same time, we usually want data to be placed on Stata's time-series calendar so that useful tools such as the tsline graph will work and label data points with readable dates; see [TS] **tsline**.

At a recent Stata Users Group presentation in Boston, David Drukker spoke to this point. His solution: generate two date variables, one containing the actual calendar dates, another numbering successive available observations consecutively. The former variable (caldate) is tsset (see [TS] **tsset**) when the calendar dates are to be used, whereas the latter (seqdate) is tsset when statistical analyses are to be performed.

We download daily data on the 3-month U.S. Treasury bill rate with Drukker's freduse command (Drukker 2006) and retain the August 2005–present data for analysis. (We can also view the data graphically with tsline.)

```
. freduse DTB3
(13764 observations read)
. rename daten caldate
. tsset caldate
        time variable: caldate, 04jan1954 to 05oct2006, but with gaps
 . keep if tin(1aug2005,)
(13455 observations deleted)
. label var caldate date
```
These data do not contain observations for weekends and are missing for U.S. holidays. We may not want to drop the observations containing missing data, though, as we may have complete data for other variables: for instance, exchange rate data are available every day. If there were no missing data in our series—only missing observations—we could use Drukker's suggestion and generate sequate =  $\lceil$ n. As we have observations for which DTB3 is missing, we follow a more complex route:

```
. quietly generate byte notmiss = DTB3 < .
. quietly generate seqdate = cond(notmiss, sum(notmiss),.)
. tsset seqdate
       time variable: seqdate, 1 to 297
```
c 2007 StataCorp LP dm0028

The variable seqdate is created as the sequential day number for every nonmissing day and is itself missing when DTB3 is missing—allowing us to use this variable in tsset and then use time-series operators (see [U] **11.1.1 varlist**) in generate or estimation commands such as regress. We may want to display the transformed data (or results from estimation, such as predicted values) on a time-series graph. We can just revert to the other tsset:

- . quietly generate dDTB3 = D.DTB3
- . quietly regress dDTB3 L(1/5).dDTB3
- . predict double dDTB3hat, xb
- (18 missing values generated)
- . label var dDTB3 "Daily change in three-month Treasury rate"
- . tsset caldate
- time variable: caldate, 01aug2005 to 05oct2006, but with gaps . tsline dDTB3 dDTB3hat, yline(0) xlabel(, angle(45))

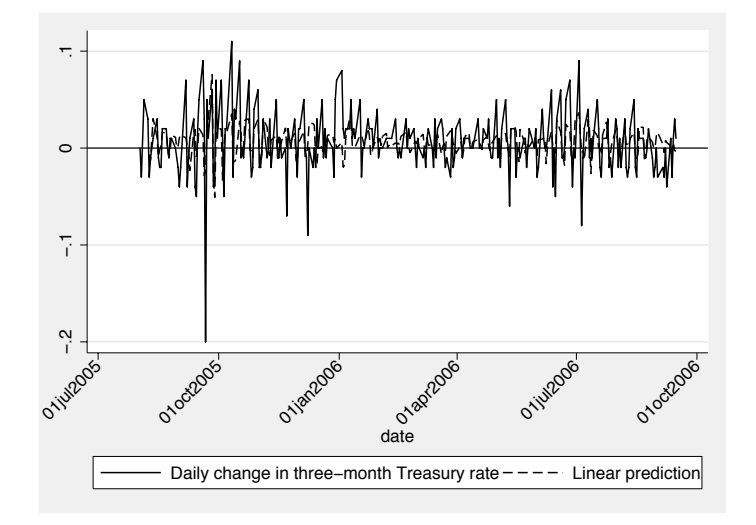

If we retain both the caldate and seqdate variables in our saved dataset, we will always be able to view these data either on a time-series calendar or as a sequential series. In my research, I need to know how many calendar days separate each observed point (1 for Thursday–Friday but 3 for Friday–Monday) and then sum DTB3 by month, weighting each observation by the square root of the days of separation:

```
. tsset seqdate
        time variable: seqdate, 1 to 297
. quietly generate dcal = D.caldate if seqdate < .
. quietly generate month = mofd(caldate) if seqdate < .
. format %tm month
. sort month (seqdate)
. quietly by month: generate adjchange = sum(dDTB3/sqrt(dcal))
. quietly by month: generate sumchange = adjchange if _n ==_ N & month < .
```
## *C. F. Baum* 139

. list month sumchange if sumchange < ., sep(0) noobs

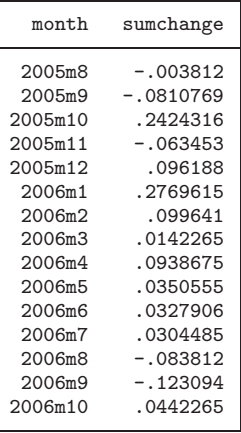

# **References**

Drukker, D. M. 2006. Importing Federal Reserve economic data. *Stata Journal* 6: 384–386.